## **Open and close apps**

Each full screen view of the Topbar apps has the option to close the app.

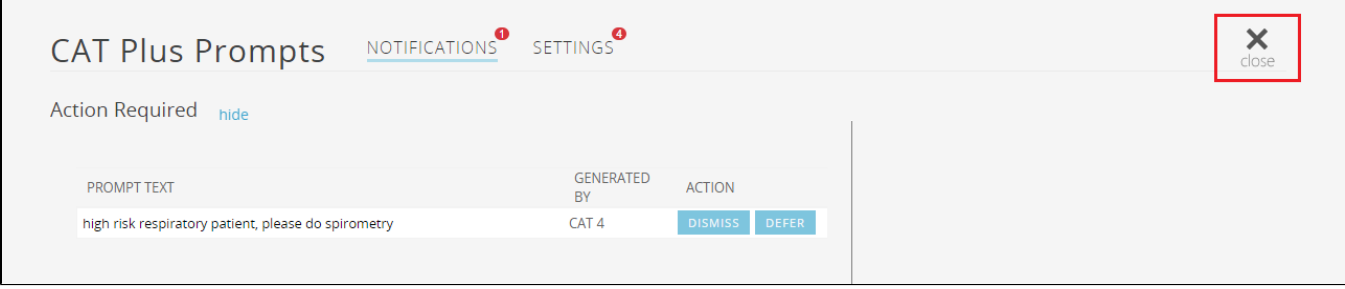

**Close** will close the app and to restart it you will need to click on the Topbar icon in the top left corner to get back to the Topbar MyApps screen.

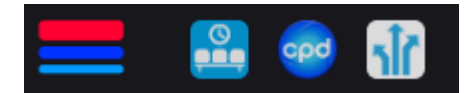